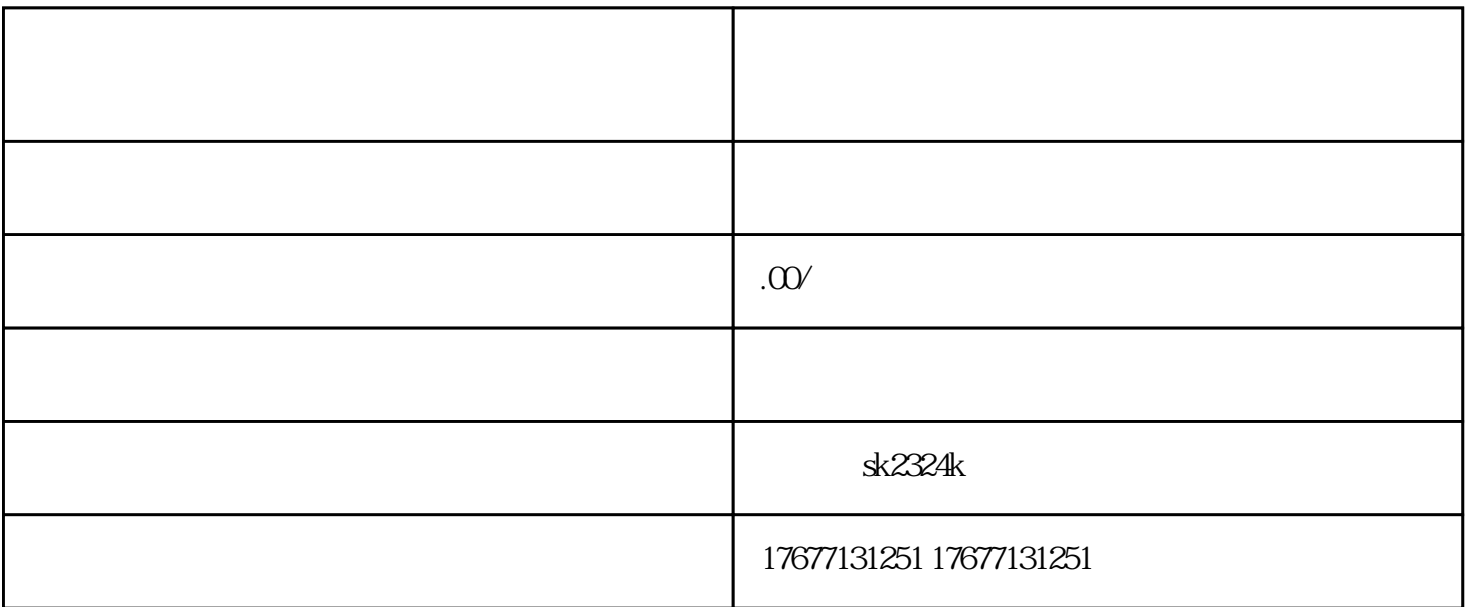

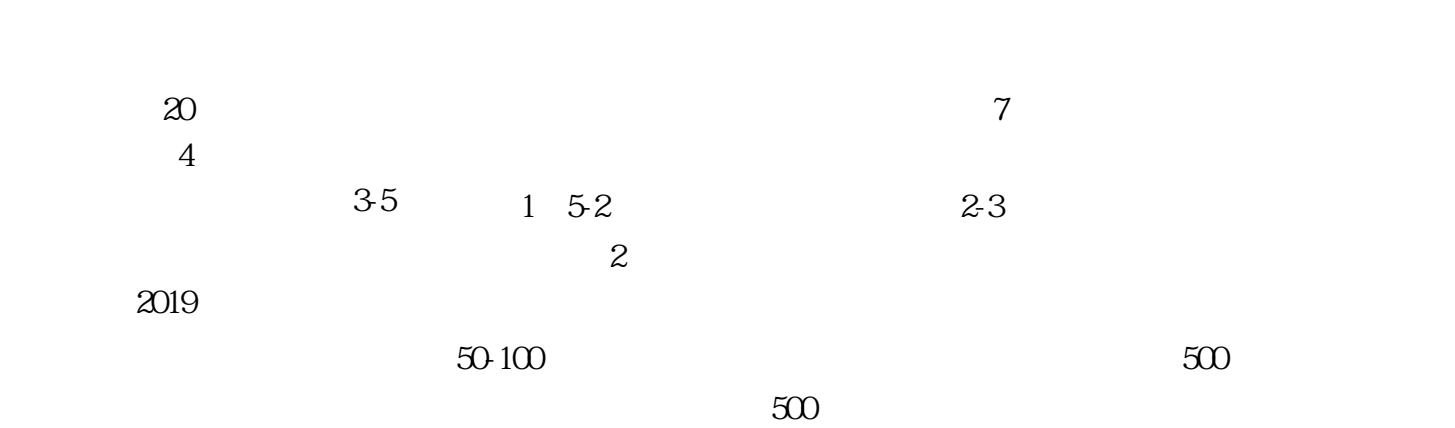

1。测绘

 $2-4$ 

 $3 \thinspace$